MCCLUNG\_CREB1\_TARGETS\_DN

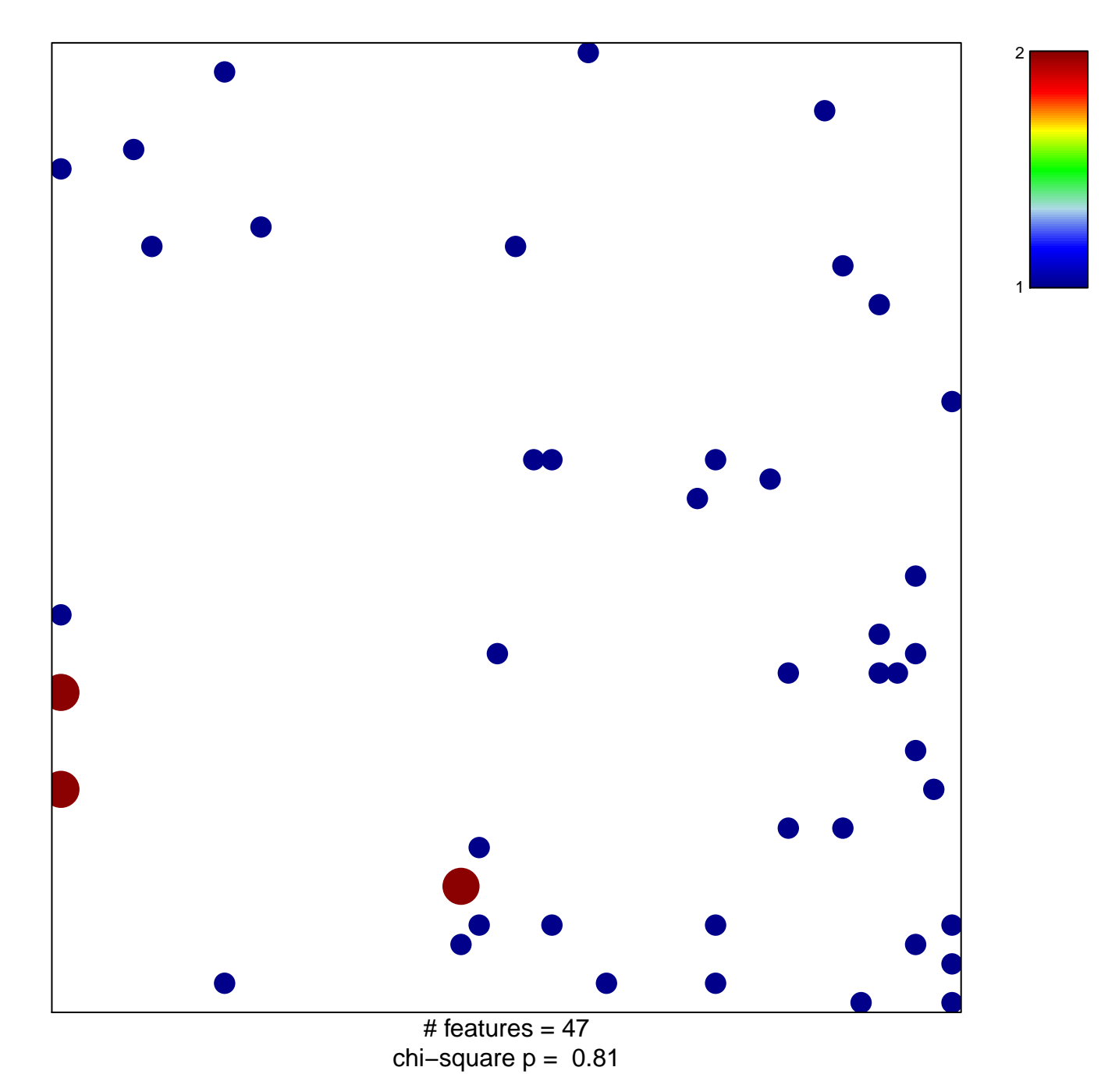

## **MCCLUNG\_CREB1\_TARGETS\_DN**

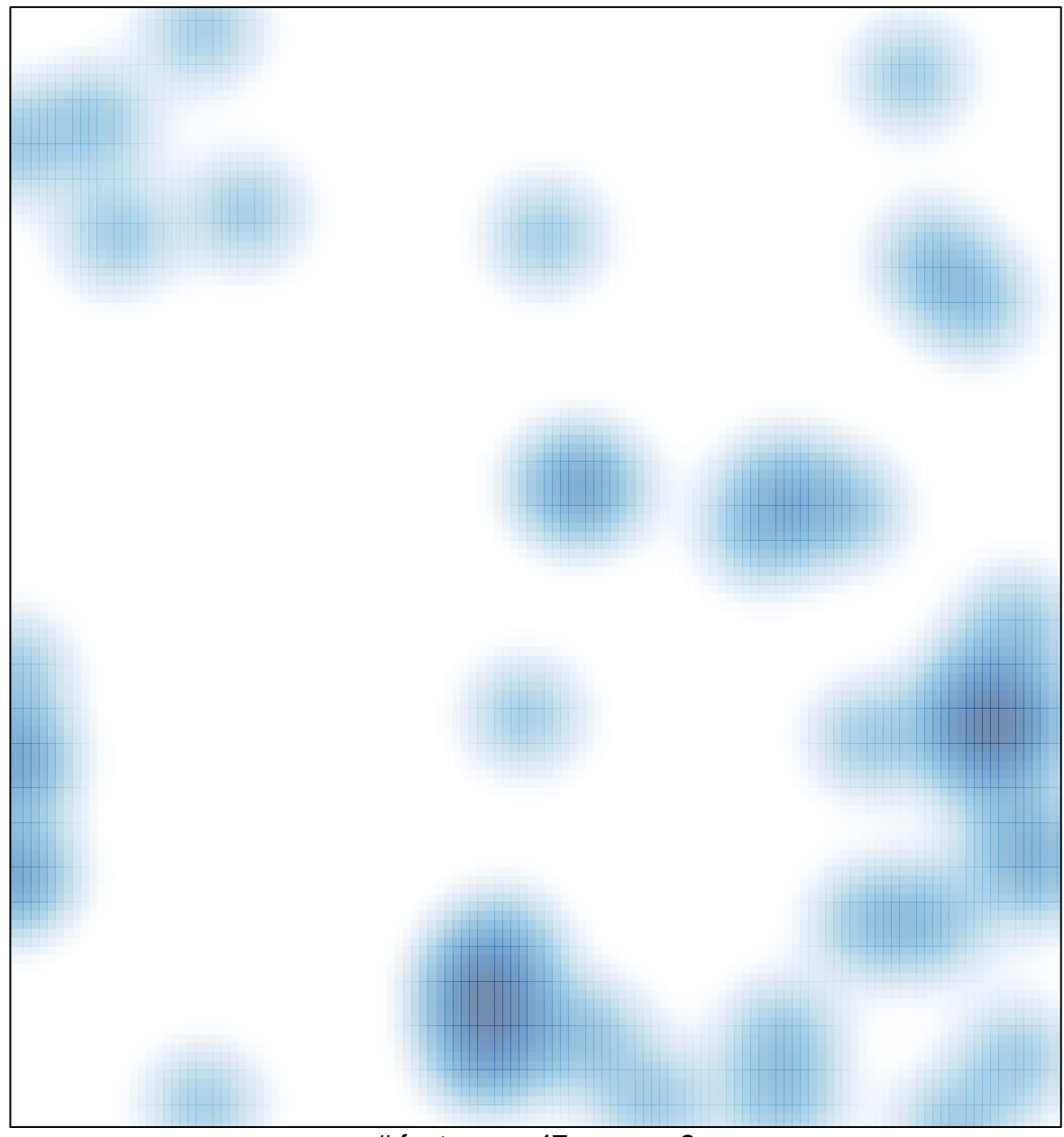

# features =  $47$ , max =  $2$